# **Übersicht Experimente in der Experimentierkiste Energie**

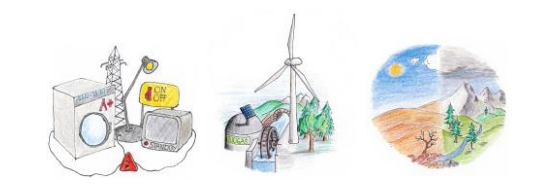

### **Einleitung**

Energie ist weder zu sehen oder zu hören noch zu riechen oder zu schmecken. Sie wird nur erlebbar, wenn sie etwas bewirkt. Nicht umsonst gilt das Thema Energie als komplexe Materie für den Unterricht. Gleichzeitig beziehen sich sehr viele **Kompetenzen im «Lehrplan Thurgauer Volksschulen»** auf den Energiebegriff.

Die «Experimentierkiste Energie» bildet ein Hilfsmittel, um Schülerinnen und Schülern mit Hilfe von Erlebnissen ans Thema Energie heranzuführen. Sie umfasst 22 einfache Experimente, die sich den folgenden Bereichen widmen:

Energieeffizienz Experimente 1.1 bis 1.7

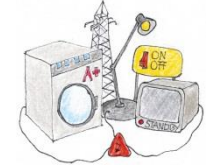

erneuerbare Energien Experimente 2.1 bis 2.10

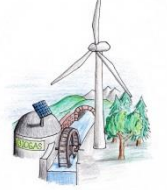

Energie und Klima Experimente 3.1, 3.2, 3.3, 3.5

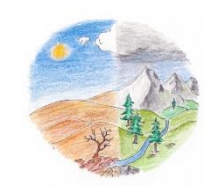

Die Experimente verdeutlichen beispielsweise einfache Energieanwendungen aus dem Alltag wie die Beleuchtung und den Betrieb von Geräten, die Wirkung von Sonnen- und Windkraft oder den Treibhauseffekt.

Ausgangspunkt jedes Experiments bildet eine Fragestellung. Detaillierte Anleitungen führen die Schülerinnen und Schüler durch das Experiment, so dass sie die entsprechende Antwort weitgehend selbstständig finden können.

Ein Teil der Experimente wird darüber hinaus mit einer zusätzlichen Aufgabenstellung vertieft. Bei jedem Experiment ist ausserdem ersichtlich für welche Stufe es sich eignet.

## **Tipps für den Gebrauch der Experimentierkiste**

Für den erfolgreichen Einsatz im Unterricht lohnt es sich, dass eine Lehrperson die Experimente im Voraus ausprobiert und diejenigen aussucht, welche sich für die eigene Klasse eignen.

Vor dem Gebrauch mit den Schülerinnen und Schülern gilt es die Experimente vorzubereiten und allfälliges Material bereitzustellen. Diese sind in der Tabelle unter «Material bereitstellen durch Lehrpersonen» aufgeführt.

Während der Durchführung ist es wichtig, dass eine Lehrperson für die Schülerinnen und Schüler zur Verfügung steht – sowohl aus Sicherheitsgründen als auch um Fragen zu klären. Auch wenn die Anleitungen einfach formuliert sind, können Fragen bei der Ausführung auftauchen.

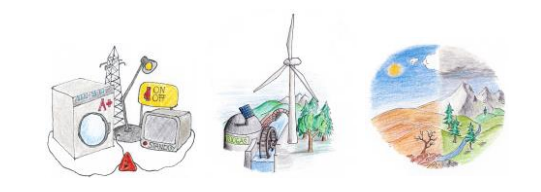

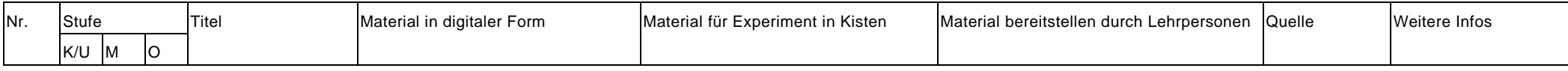

### **Experimente**

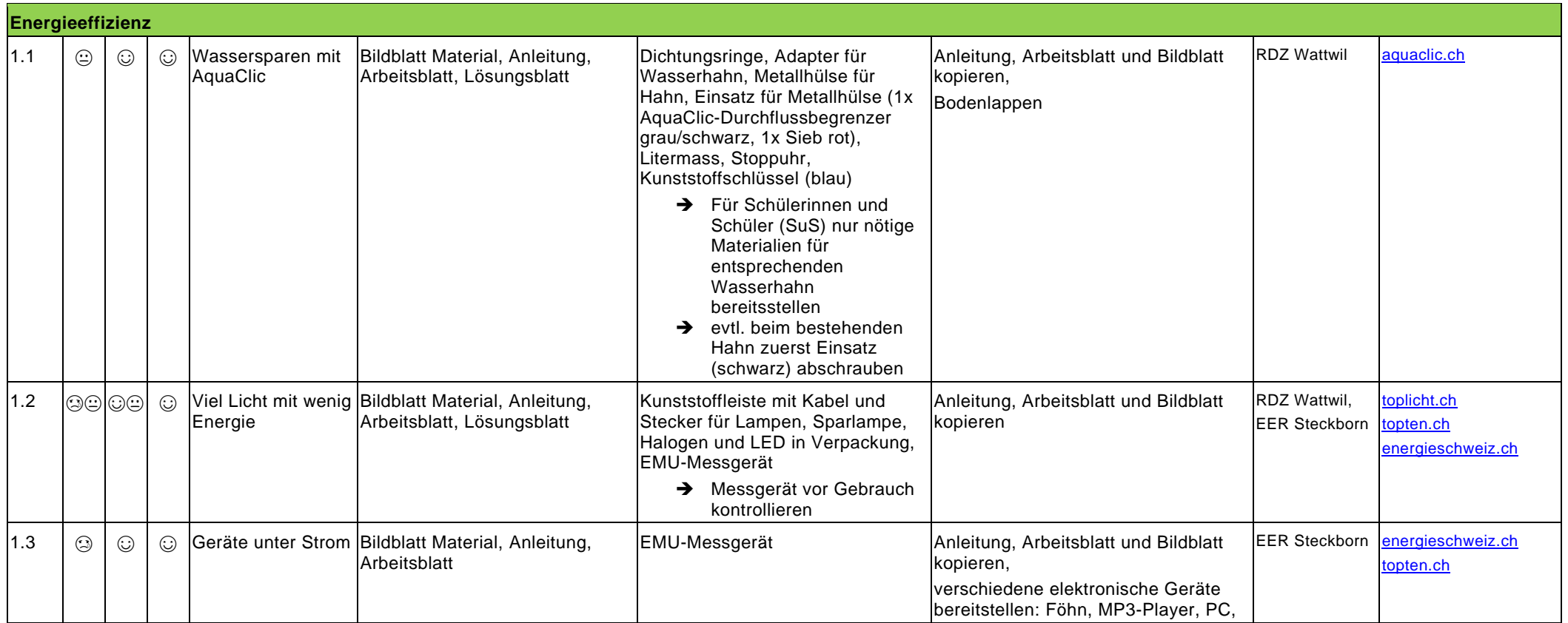

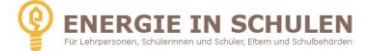

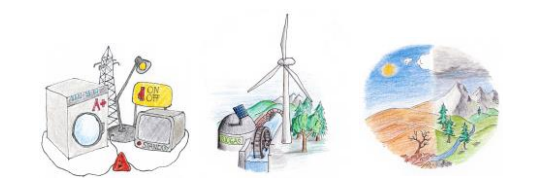

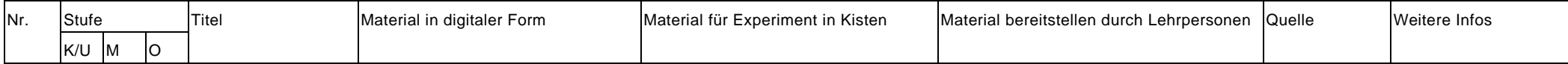

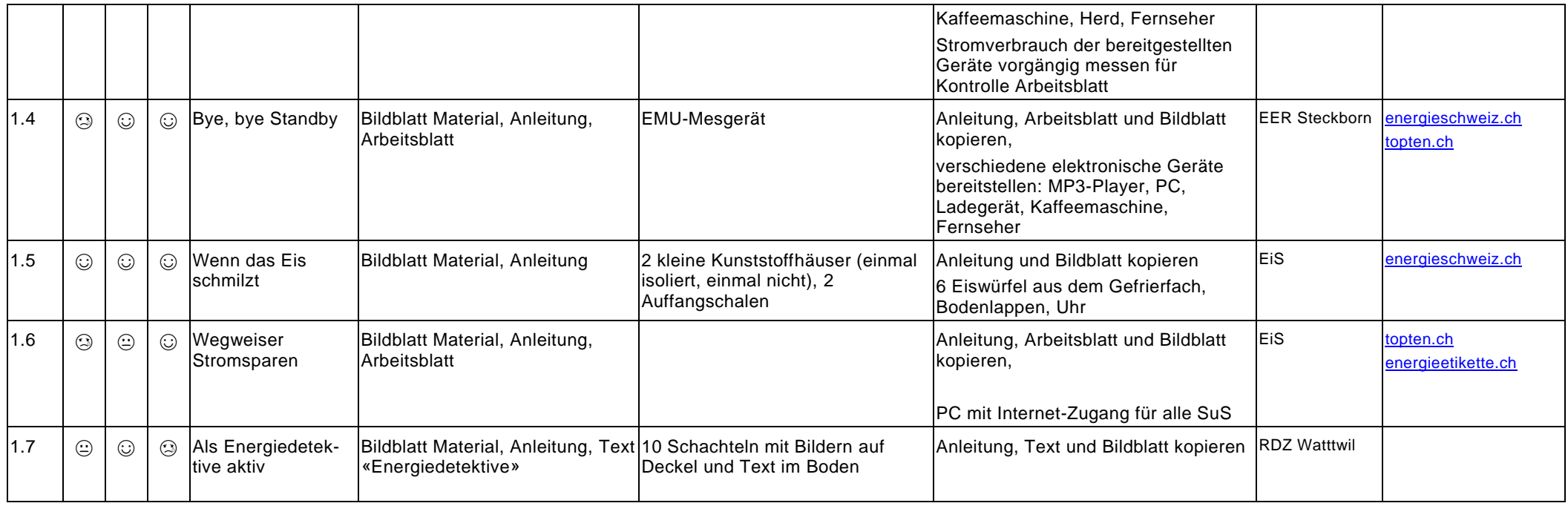

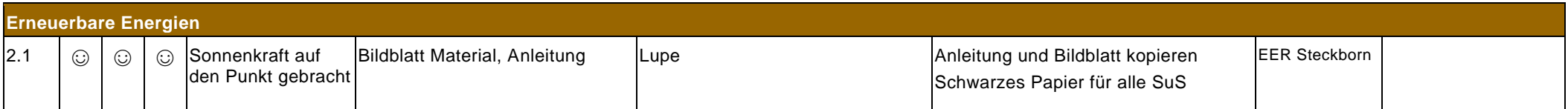

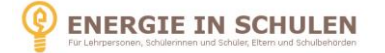

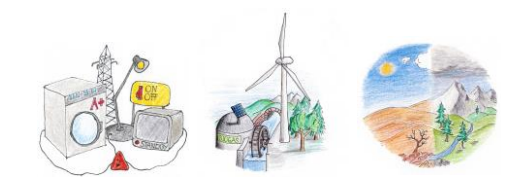

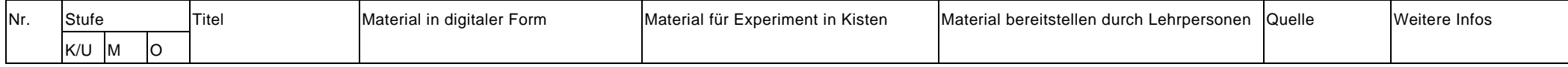

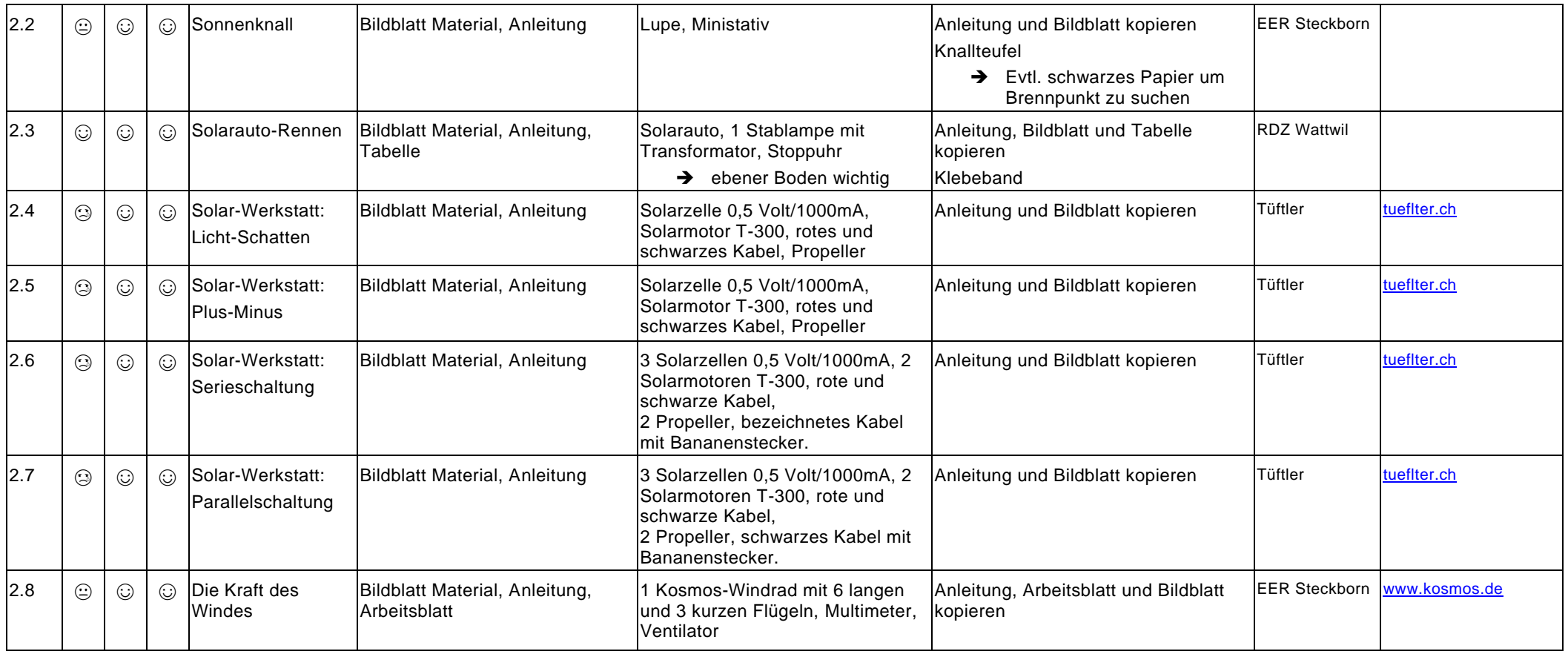

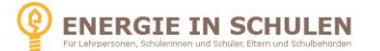

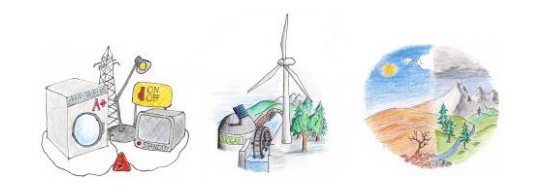

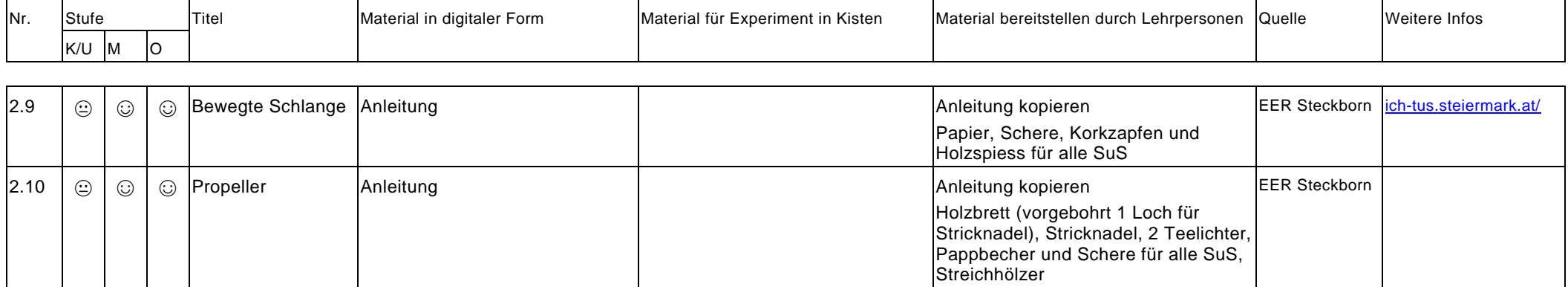

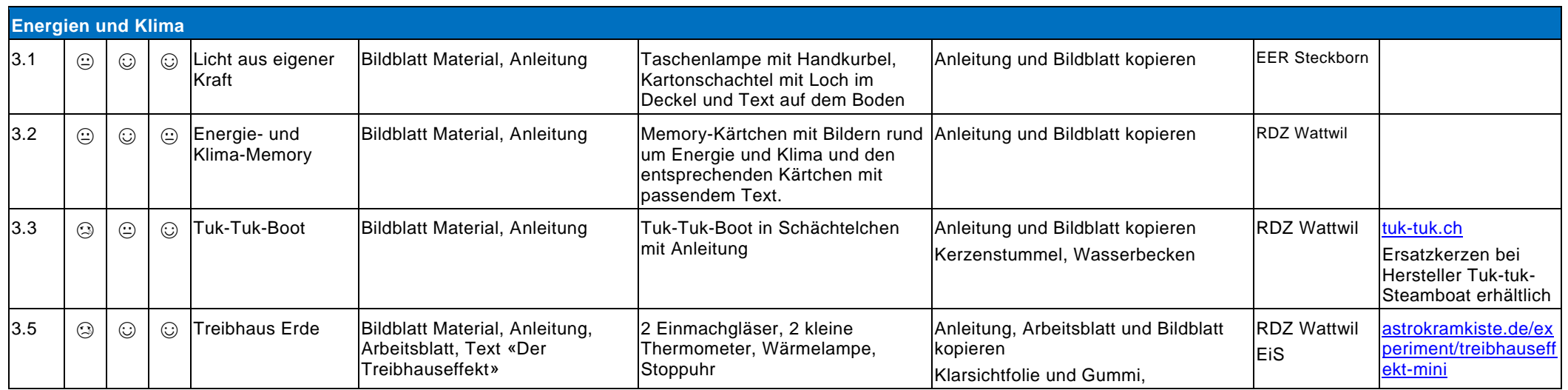

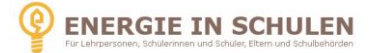

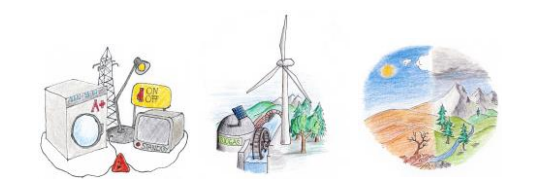

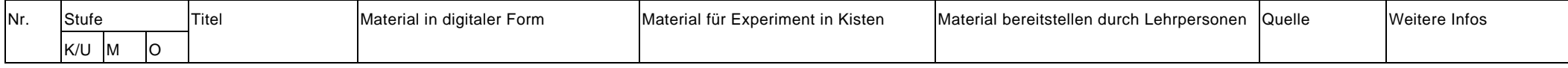

### **Angaben zu den Quellen**

#### **RDZ Wattwil**:

Der Pädagogischen Hochschule St.Gallen sind Regionale Didaktische Zentren (RDZ) abgegliedert. Die RDZ sind Dienstleistungszentren im Bereich der Volksschule. Das RDZ Wattwil führt in seinem Angebot für Studierenden, Dozierenden und Lehrkräfte sowie Behörden unter anderem die Lernkiste Energie [\(www.phsg.ch](http://www.phsg.ch/)  $\rightarrow$  RDZ  $\rightarrow$  RDZ Wattwil  $\rightarrow$  Mediathek  $\rightarrow$  Lernkisten)

#### **EER Steckborn:**

Die Primarschule Steckborn hat auf ihrem Schulhausplatz einen Energie-Erlebnis-Raum (EER) eingerichtet. Der EER zeigt einerseits Energiephänomene auf. An 18 Installationen im Freien und den weiterführenden Versuchen erleben Schülerinnen und Schüler erneuerbare Energien. Anderseits können sie im Energieatelier das Erlebte mit Energie-Experimenten vertiefen [\(www.schule-steckborn.ch\)](http://www.schule-steckborn.ch/)

### **Umsetzung der Experimentierkiste**

#### **Arbeitgruppe Energie in Schulen Thurgau und Schaffhausen**

Bei der Experimentierkiste handelt es sich um ein Projekt der Arbeitsgruppe «Energie in Schulen» der Abteilung Energie und de s Amts für Volksschule des Kantons Thurgau sowie der Energiefachstelle und der Abteilung Schulentwicklung des Kantons Schaffhausen.

**Icons der Energiekiste:** panivo© 2015

**Unterstützung der Experimentierkiste:**

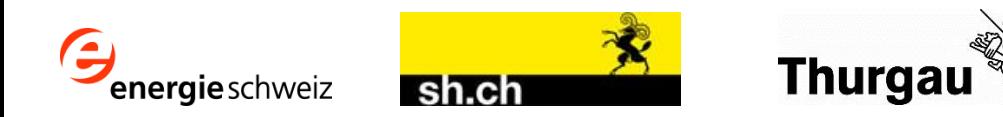

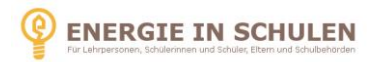